### System guide:

## How to save (PDF) or print your objectives

# MyContribution

**MyReview MyDevelopment MyCareer** 

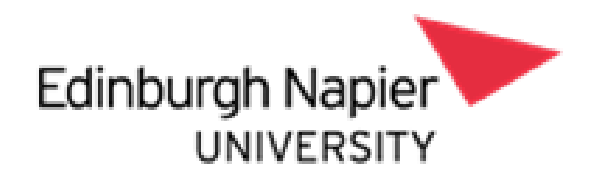

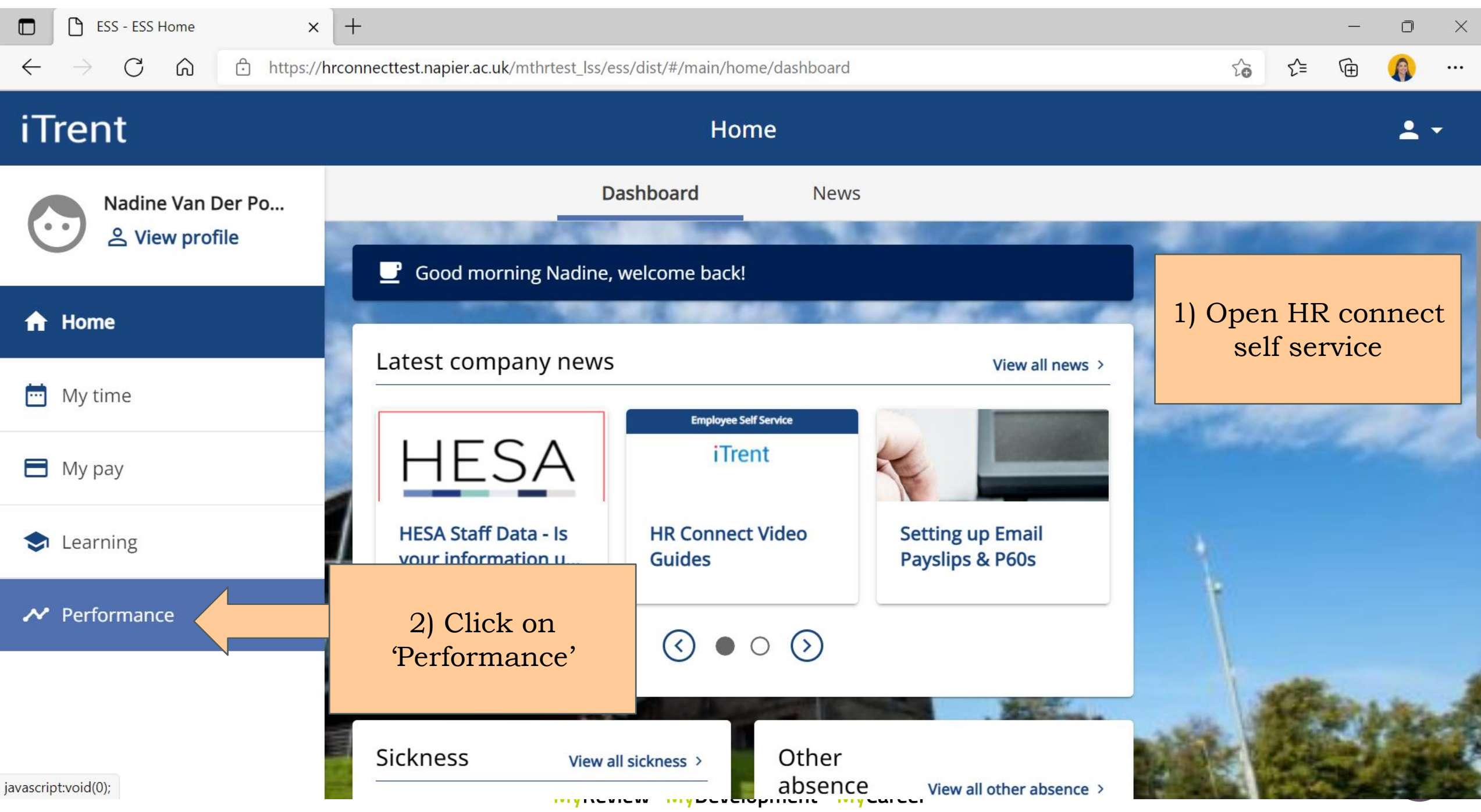

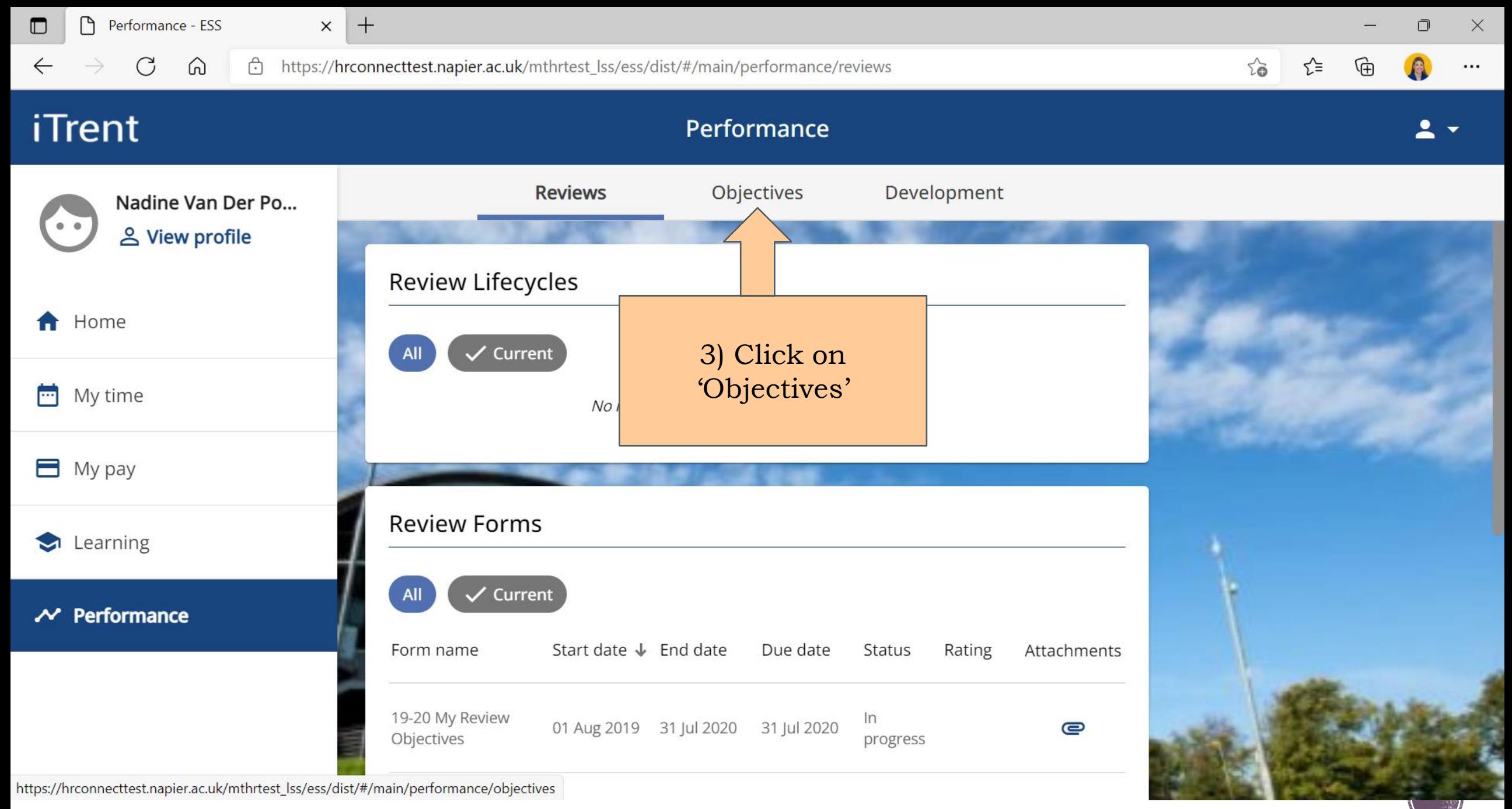

**MyReview MyDevelopment MyCareer** 

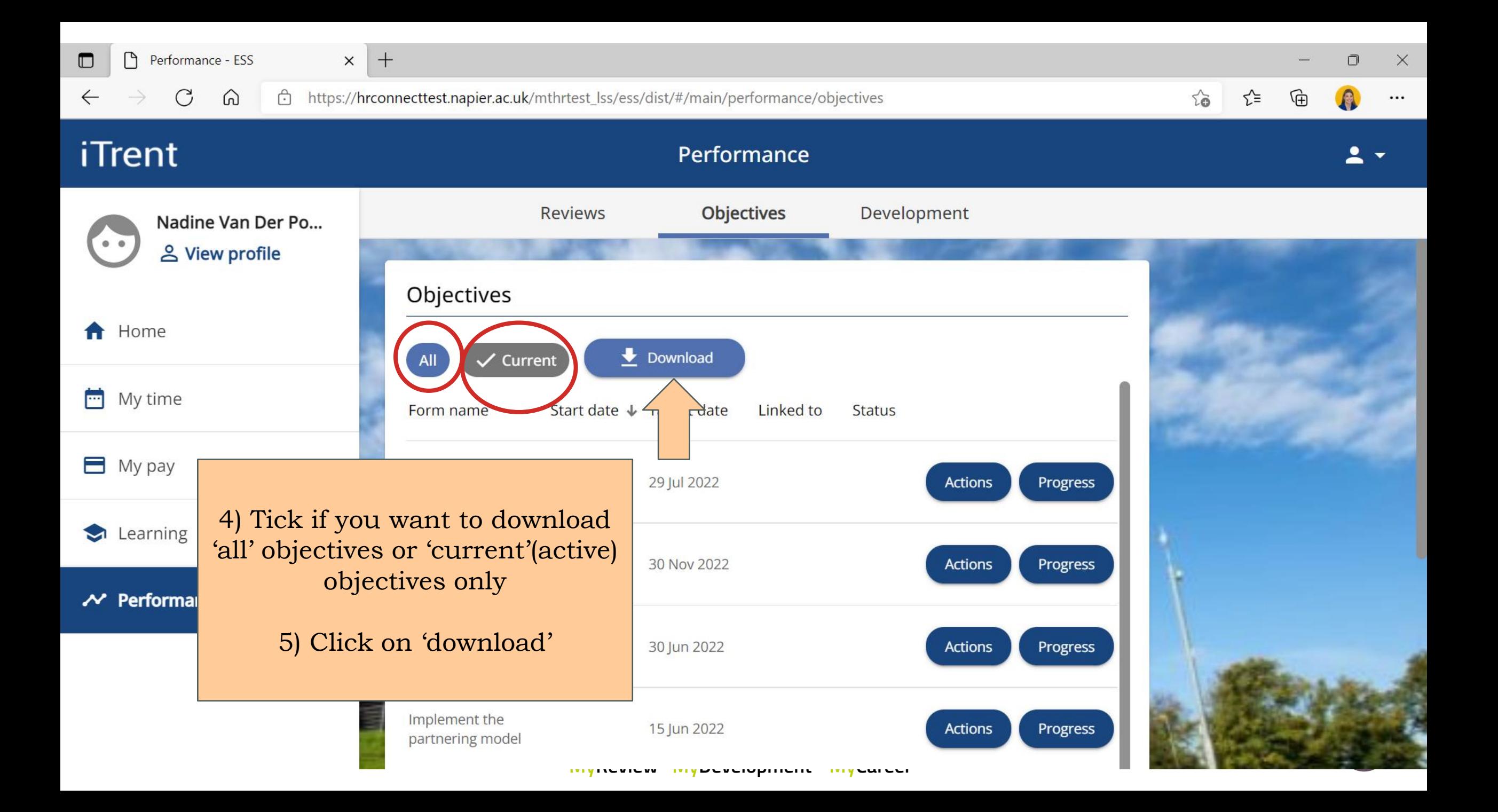

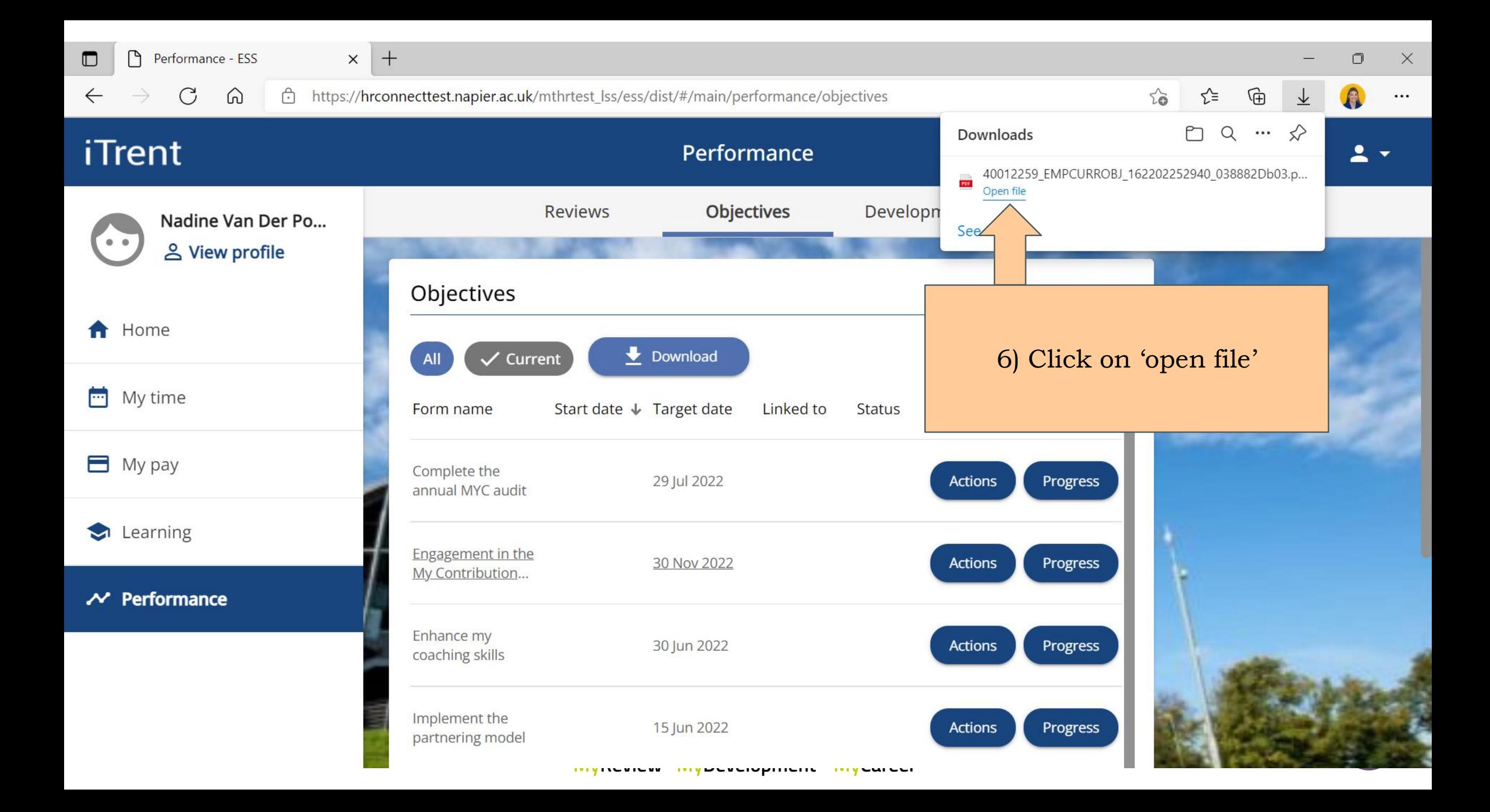

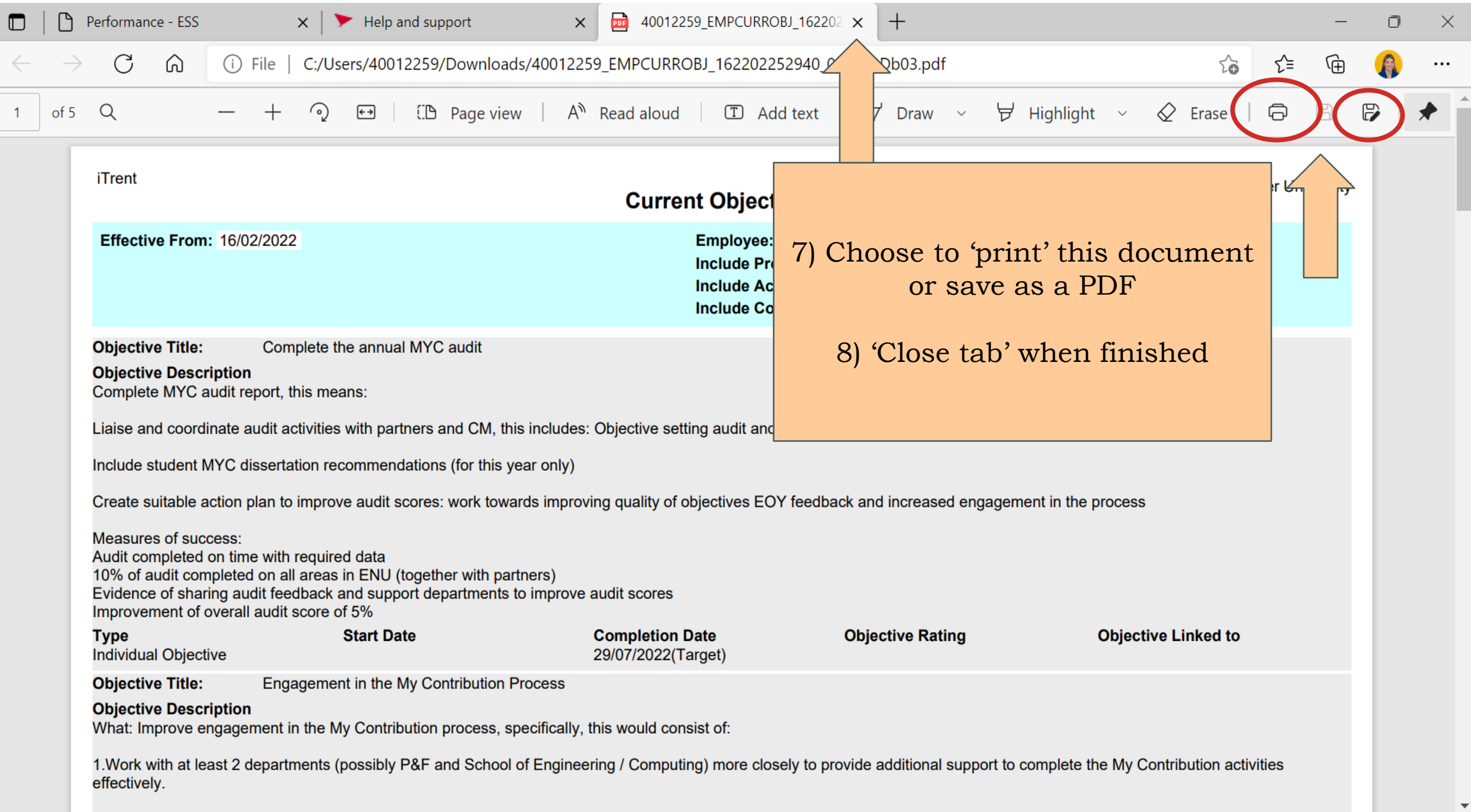

### System guide:

## How to save (PDF) or print your objectives

# MyContribution

**MyReview MyDevelopment MyCareer** 

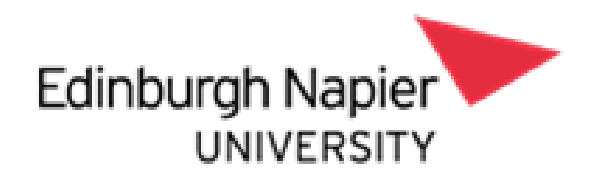